# Mission-Critical Lustre at Santos

Adam Fox, Lustre User Group 2016

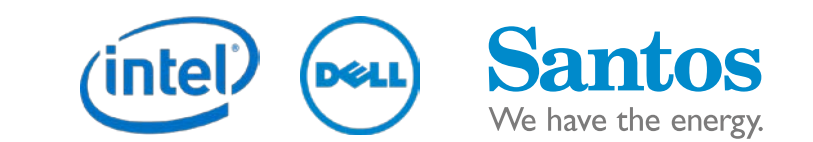

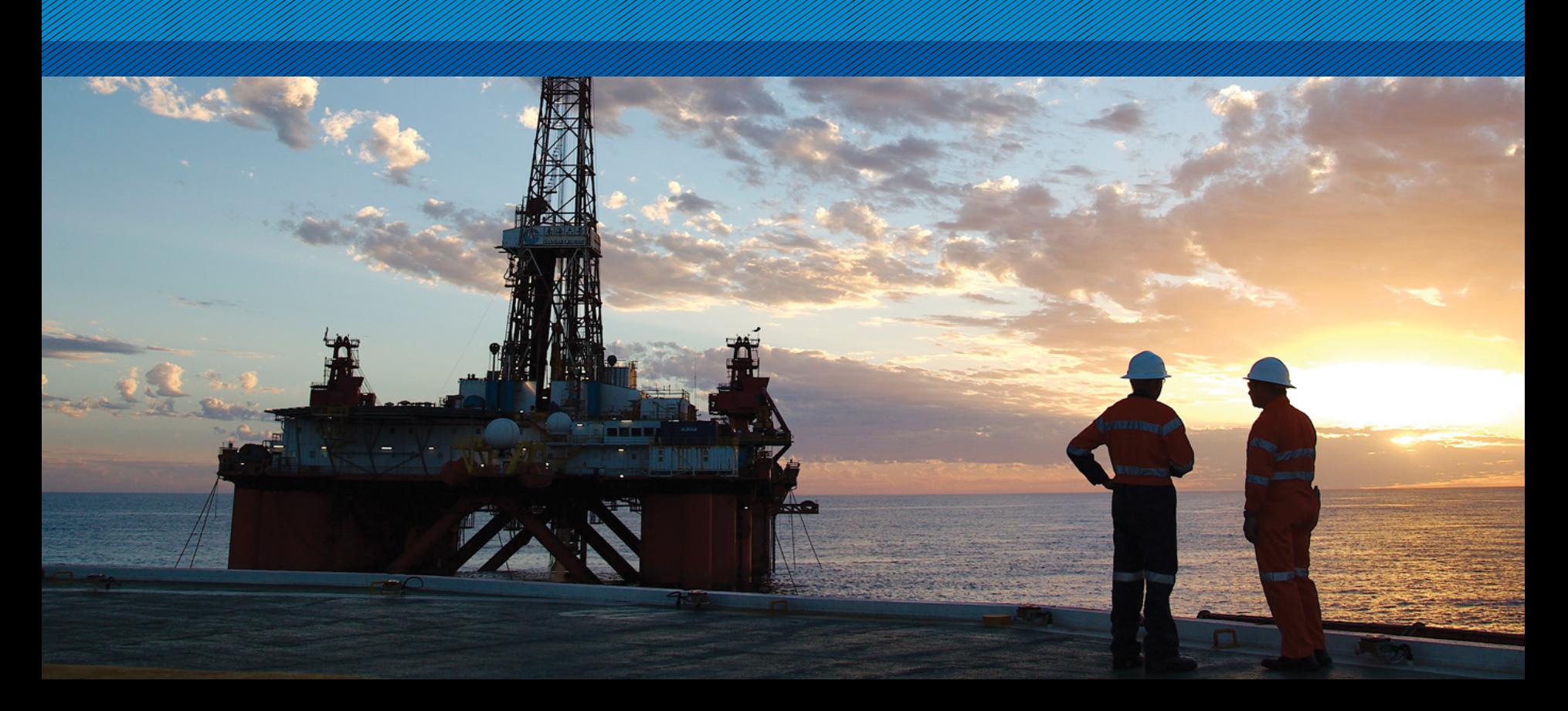

## About Santos **Connect About Santos** One of the leading oil and gas producers in APAC

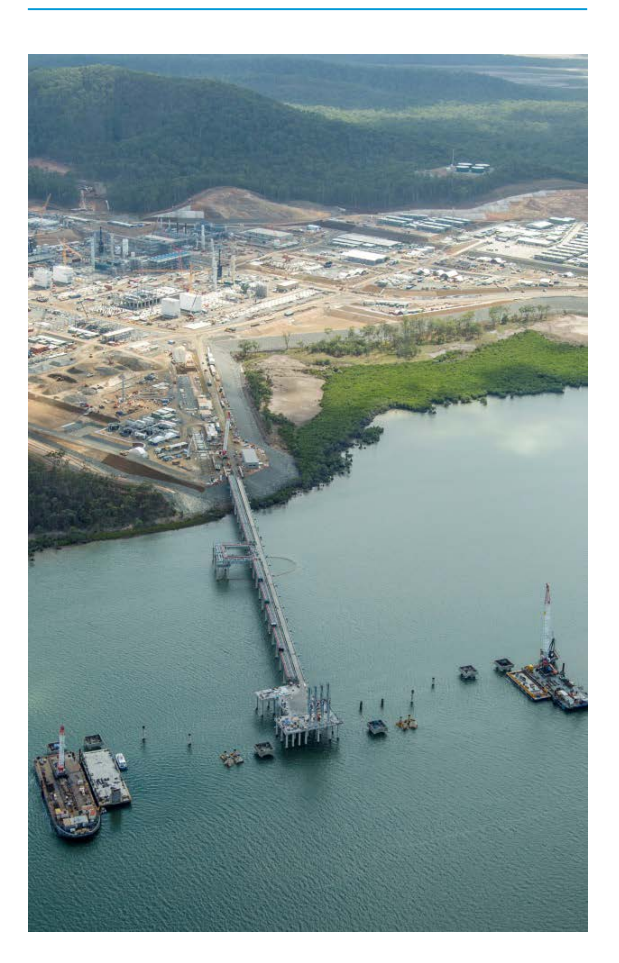

- Founded in 1954  $\sum$ 
	- ─ South Australia Northern Territory Oil Search
- Cooper Basin ⋗
- Largest employer in South Australia  $\mathcal{F}$
- Unix team support Geoscience operations  $\mathcal{F}$ 
	- Seismic data processing
	- Trying to find new gas and oil pockets
- Challenging low oil price environment $\mathcal Y$

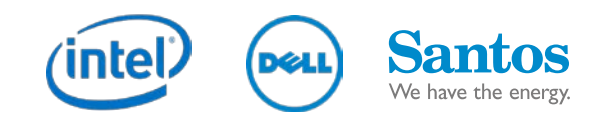

### Why Lustre?

## Initial Requirements for Lustre

- Geoscience storage nearing capacity and hardware end-of-life
- High overhead to maintain  $\mathcal{P}$ 
	- SAN storage allocated in 16TB LUNs, shared via NFS
	- Over 9000 automount entries in LDAP to map storage structure to user-friendly filesystem layout
- NFS service availability  $\sum_{i=1}^{n}$
- SAN performance under high load ≻
- Wanted a storage solution that could scale for  $\sum_{i=1}^{n}$ performance and capacity, using commodity components
- Geoscientists connect to HPC via TurboVNC for full  $\mathcal{P}$ 3D interactivity – Red Hat Innovation winner 2011

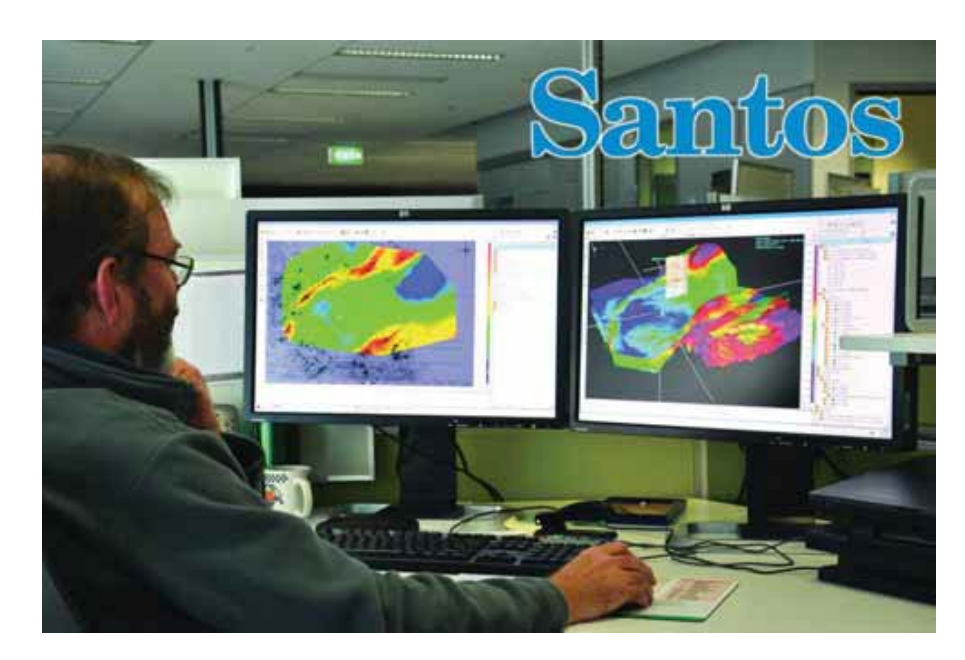

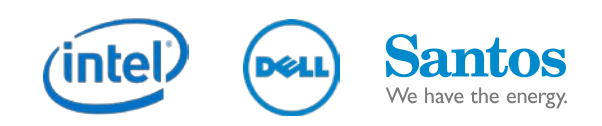

### Why Lustre?

## Consulting Process

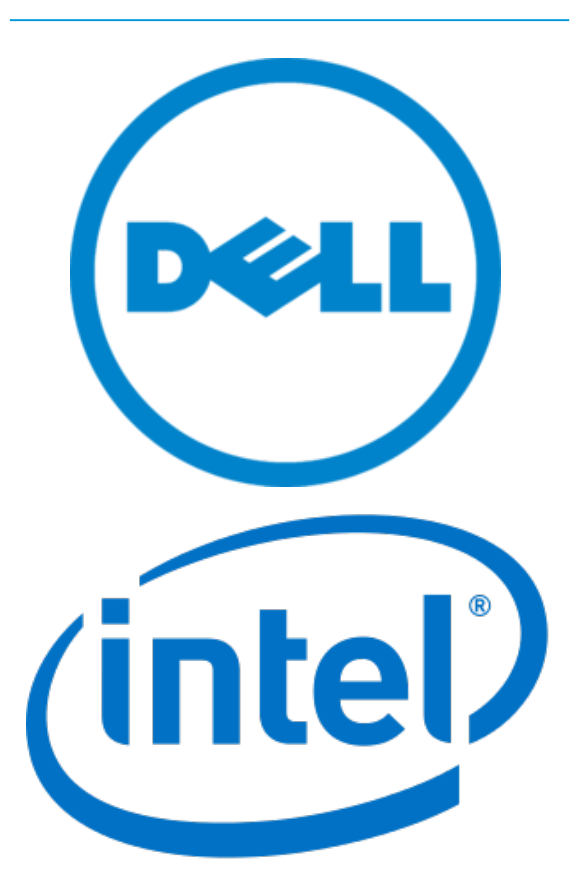

- Thorough tender process for choosing a vendor and partner to  $\mathcal Y$ implement Lustre
- Initial Consulting Contract As-Is, To-Be to review environment
- Partnership of Datacom / Dell / Intel was successful
	- Pilot: 700TB Lustre filesystem
	- ─ **Production:** Grow to 1.3PB
	- DR: 530TB Lustre filesystem for replicated production data
	- Intel® Enterprise Edition for Lustre\* (IEEL) 2.2.0.0
	- Intel<sup>®</sup> Manager for Lustre (IML)
	- ─ Mellanox InfiniBand switches and network cards
	- ─ Clustered Samba servers for CIFS gateway
	- Utilise existing NFS servers

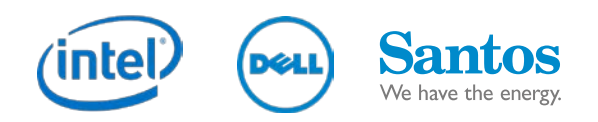

### Pilot

- MDS Server  $\mathcal{P}$ 
	- ─ 12x 800GB SSD, RAID 10
- 2x OSS Server pairs  $\sum_{i=1}^{n} x_i$ 
	- $-$  24x OSTs
	- ─ 10x 4TB SAS HDD, RAID 6
- 700TB total usable space  $\sum_{i=1}^{n}$
- FDR 56Gb InfiniBand  $\mathcal{P}$ 
	- ─ Fat tree, non blocking
- Get some scratch space  $\sum_{i=1}^{n}$ available for Geoscientists quickly
- Get a feel for Lustre in Santos  $\sum$ environment

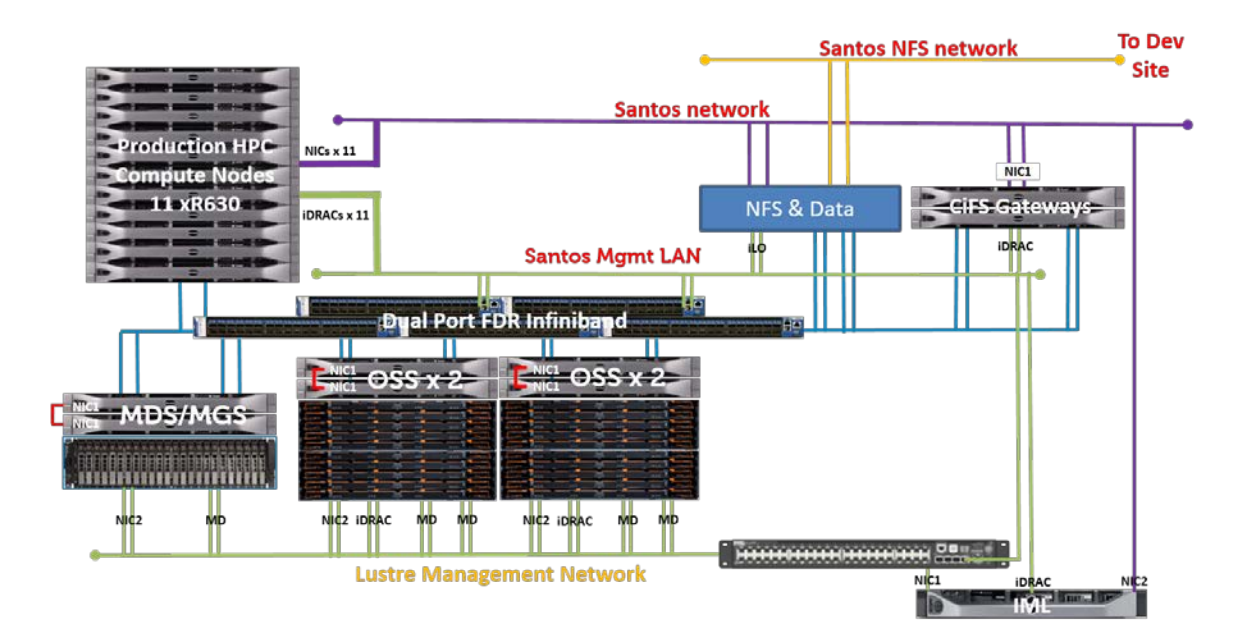

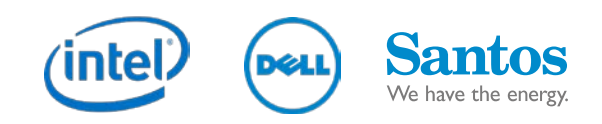

### Pilot

- Implementation of pilot Lustre storage went really smooth
- User acceptance testing ≻
	- Performance
	- **Availability**
- Plan was to re-use existing NFS servers as Lustre clients  $\mathcal Y$ 
	- InfiniBand cards installed, Lustre client software installed
	- Lustre was slower on existing NFS servers
		- Older CPU generation
	- Purchased 2x Dell PowerEdge R630's for NFS and use CTDB for clustering NFS
- NFS stale filehandles  $\sum_{i=1}^{n}$ 
	- Worked with Intel Support to resolve upgrade to IEEL 2.4

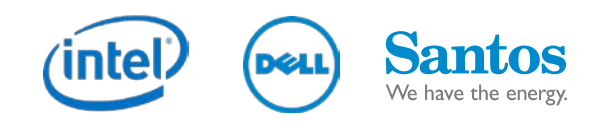

## Samba & NFS CTDB

- Dell / Intel reference architecture У
- $\sum_{i=1}^{n}$ Previous bad experiences with Linux HA solutions
	- ─ Heartbeat, pacemaker
- CTDB handles failover of IP between nodes  $\sum$ 
	- ─ Round-robin DNS
- So far so good, no clustering fails  $\sum_{i=1}^{n}$
- Samba 4 vs Samba 3  $\mathcal{P}$ 
	- ─ No CTDB support in Samba 4 on RHEL 6
- CTDB also used for NFS serviing  $\sum_{i=1}^{n}$

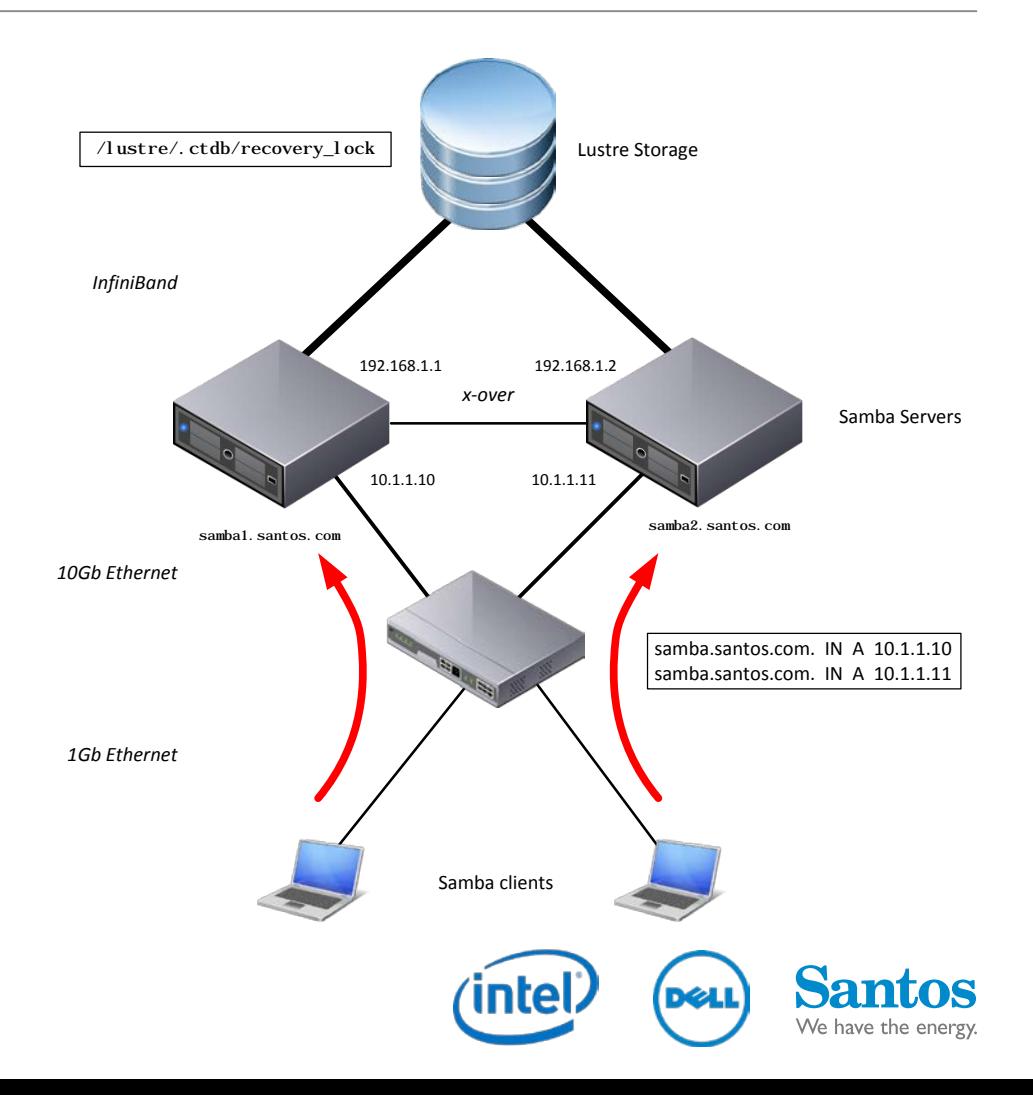

## Puppet

```
class lustre::client (
$lnet networks = "o2ib0(ibbond)".$infiniband = true,$mount fs = true,
$mount device,
$mount options,
if $infiniband {
  include lustre::ofed
package { 'lustre-client': ensure => installed, }
file { '/etc/modprobe.d/lustre.conf':
  ensure \Rightarrow present,owner = > 'root',group \implies 'root',mode
          = > '0644',
  content => "options lnet networks=\"${lnet networks}\"\n",
File['/etc/modprobe.d/lustre.conf'] -> Package['lustre-client']
```
- Puppet for configuration ⋗ management
- IML still does Lustre server  $\mathbf{v}$ configuration
- Mainly used for Lustre client configuration
	- ─ LNET module options
	- ─ Enable InfiniBand
	- Mount options

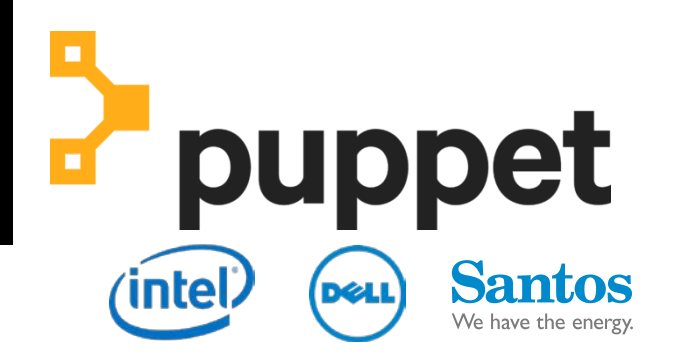

## Implementation Collectd Monitoring and Graphing

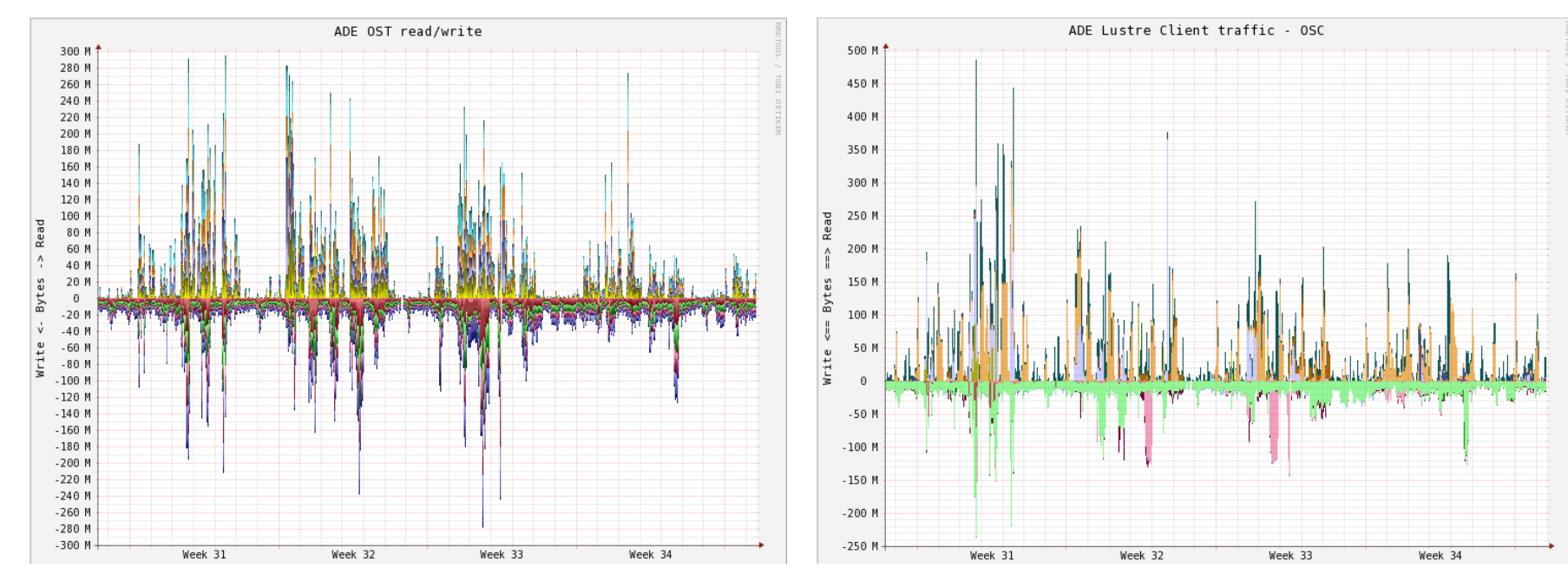

Stacked graph of per-OST read/write traffic Stacked graph of per Lustre client OSC read/write

Handy for troubleshooting what Lustre client is እ causing most IO

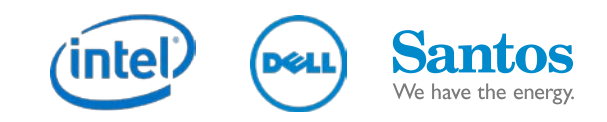

## Implementation Collectd Monitoring and Graphing

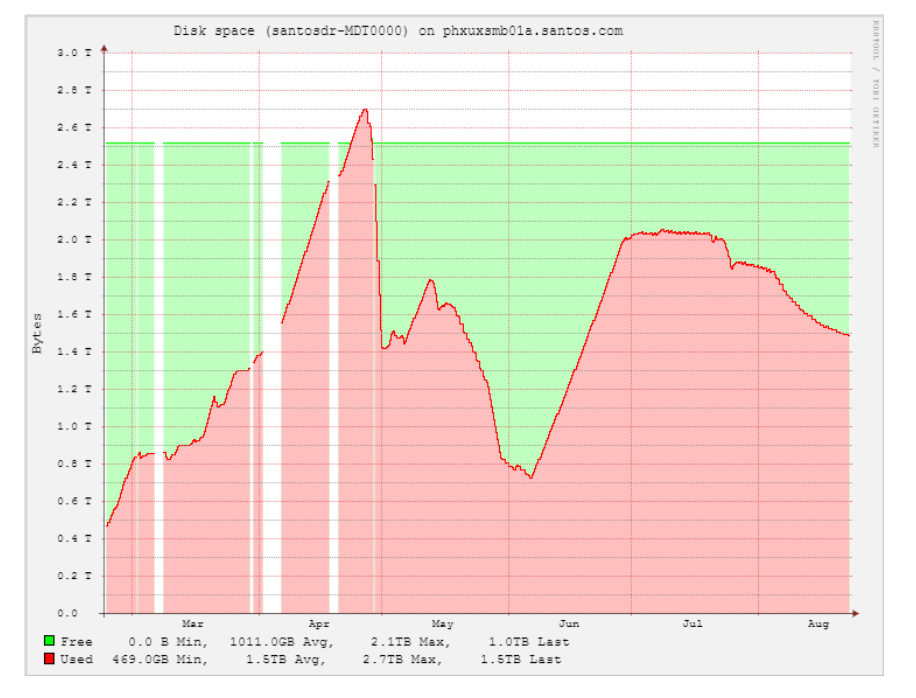

Disk usage per OST/MDT device

MDT filled up – went into reserved space  $\sum_{i=1}^{n}$ 

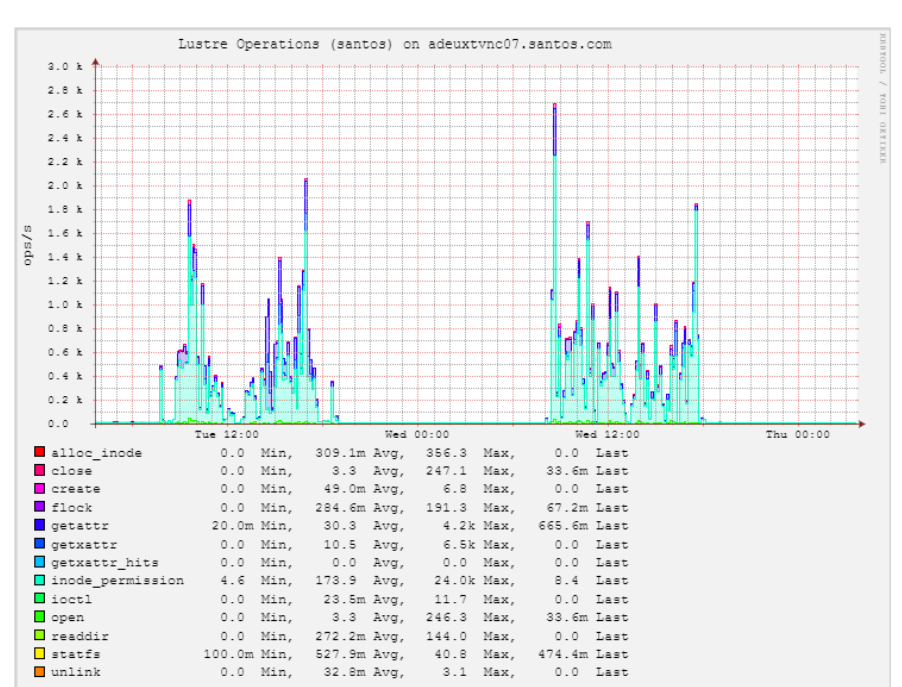

### Lustre client metadata operations

Counters from /proc/fs/lustre/llite/stats $\sum_{i=1}^{n}$ 

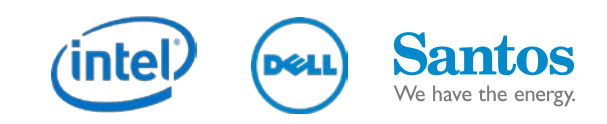

### Production

- Install additional 2x OSS pairs  $\mathcal Y$ 
	- 24 OSTs  $\rightarrow$  48 OSTs
	- $700TB \rightarrow 1.3PB$
- IML made for easy expansion  $\mathcal Y$
- Configured Lustre servers on  $\sum$ Ethernet network
- 40GB/s read  $\sum_{i=1}^{n}$
- 24GB/s write  $\sum_{i=1}^{n}$

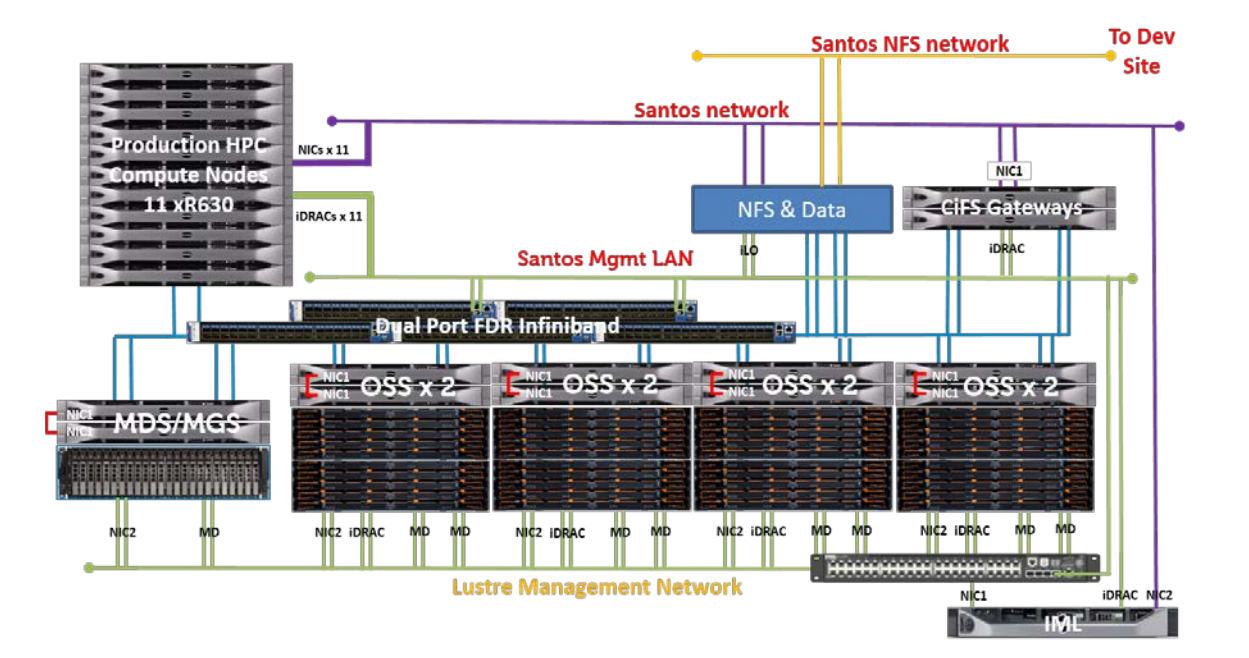

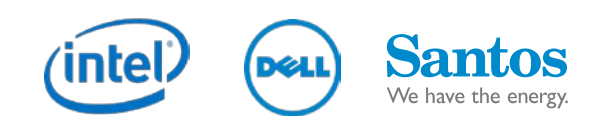

### Disaster Recovery

- Separate Lustre installation ⋗
- 1x OSS server pair  $\sum_{i=1}^{n}$ 
	- ─ 12x OSTs
	- ─ 10x 6TB SAS HDD RAID 6
- 520TB total usable space  $\sum_{i=1}^{n}$ 
	- Only production data
	- Replicated from prod site
- DR Samba and NFS servers  $\mathcal{P}$

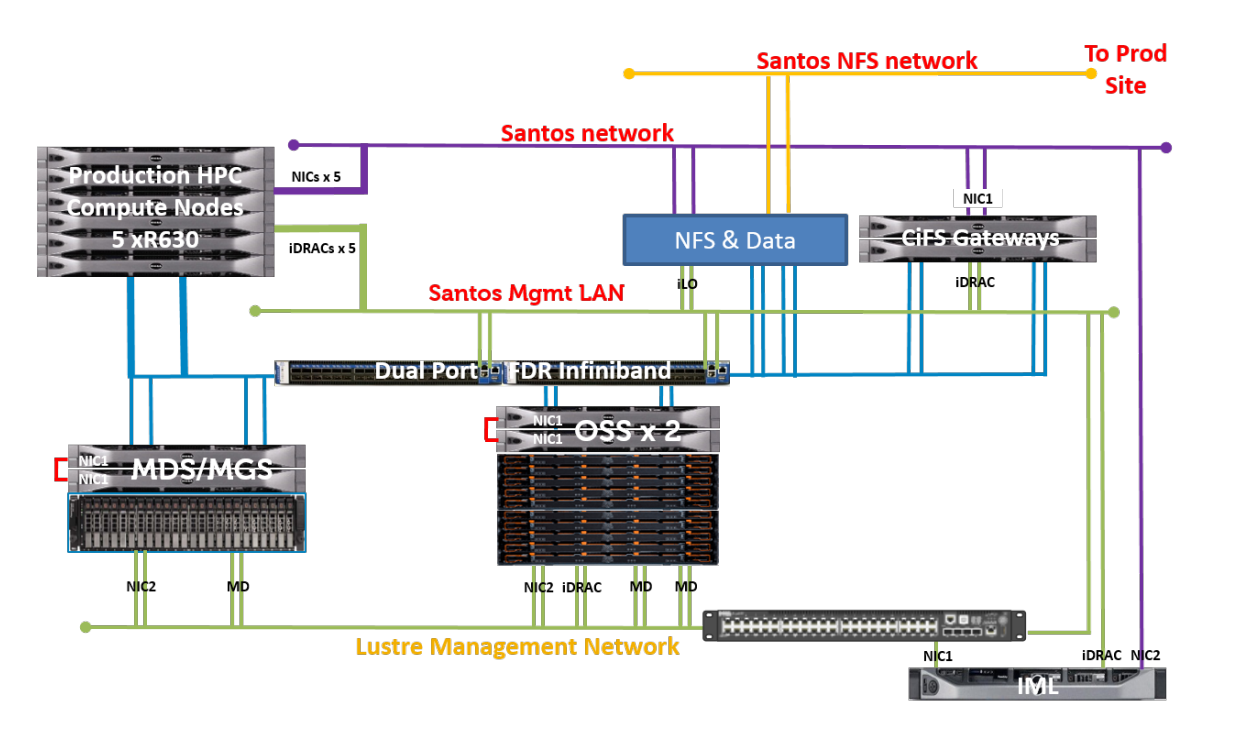

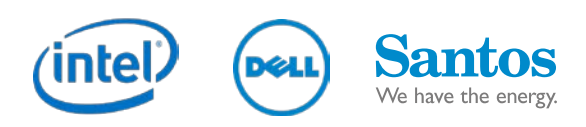

### Replication

- Initial plan was to use rsnapshot / rsync for replication between sites
	- Hard link files that do not change
- Lots of unstructured data  $\mathcal{F}$ 
	- Most data does not change, but many files
	- ─ 30 million files, 380TB of data
- Rsync not point-in-time consistent  $\sum_{i=1}^{n}$
- Rsnapshot too slow to replicate
- fpart "Sort files and pack them into partitions"
	- <https://github.com/martymac/fpart>
- fpsync wrapper script for fpart and rsync ⋗
- Use fpart to walk filesystem tree, feed partitions ⋗ into a set number of rsync processes
- Hitting limit of metadata updates on MDS እ
- ⋟ Settled on 6 concurrent rsync processes
- Perl script drive fpart and rsync processes ⋗
	- Make it rsnapshot-like snapshot retention

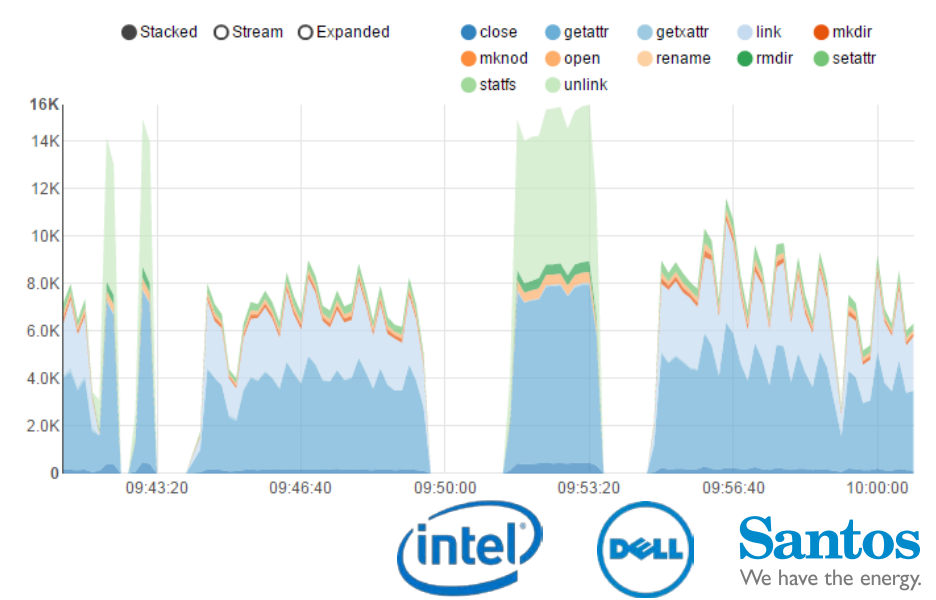

### Data Centre Switch

- All going to plan, and then… ⋗
- Swap the data centres around! Σ
- Server room cooling failure  $\sum_{i=1}^{n}$
- Secondary site more reliable  $\sum_{i=1}^{n}$
- Lustre first to move  $\sum_{i=1}^{n}$ 
	- Move before data migration
	- Risk mitigation
- Use COPE Sensitive Freight to  $\sum$ move whole racks

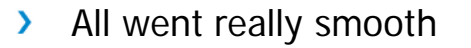

Added delay to final cutover $\sum_{i=1}^{n}$ 

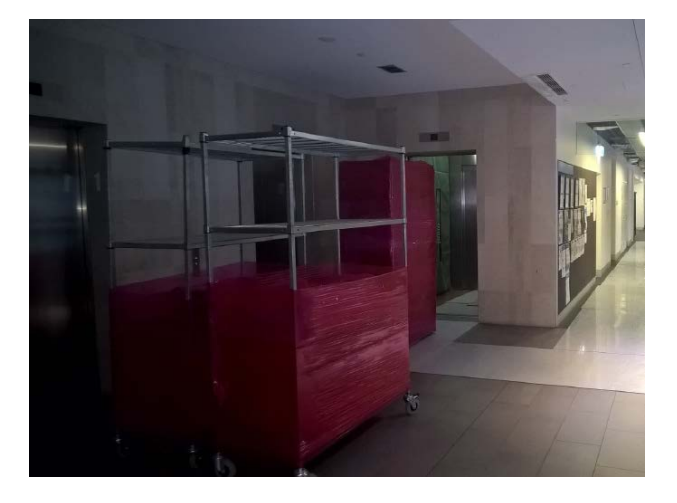

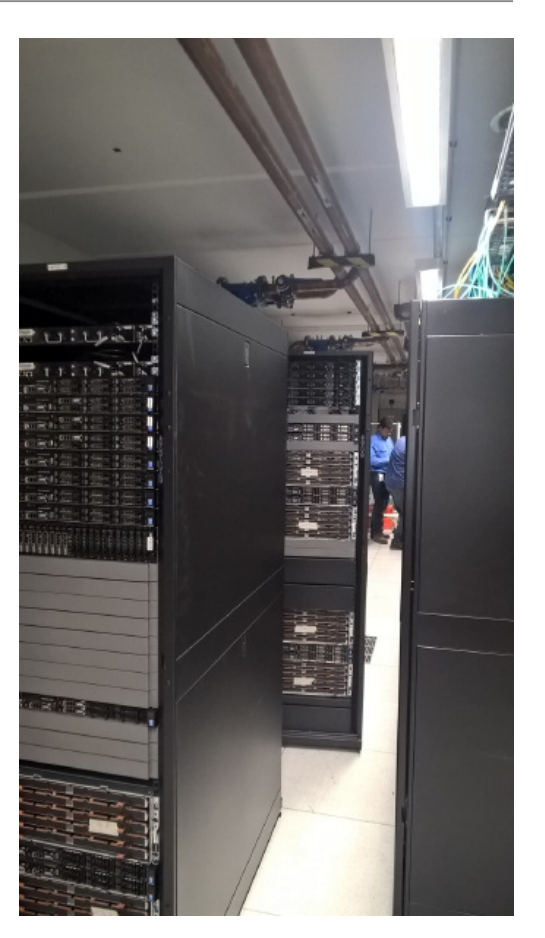

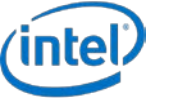

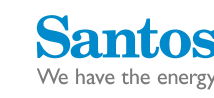

### Production Cutover

- Finally get to do final migration and cutover to Lustre Y.
- Cutover process fairly straightforward: ≻
	- ─ Stop all NFS clients
	- Perform final rsync
	- Update automounts in LDAP
	- ─ Restart autofs
- Wait for Monday morning rush!  $\sum_{i=1}^{n}$
- No major issues  $\sum_{i=1}^{n}$ 
	- 32-bit applications running over NFS did not like 64-bit inodes
	- Resolved by moving to direct Lustre client handles 32-bit system calls

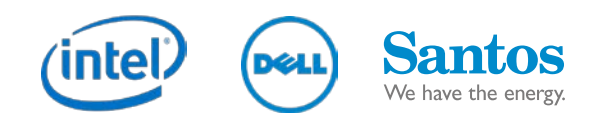

### Production Cutover

- Application performance with large amount of small IO or metadata operations
- E.g.: 6.6 million stat system calls (4002 files stat'ed 1661 times)
- Using NFS in front of Lustre seems to mask the effect, not ideal though

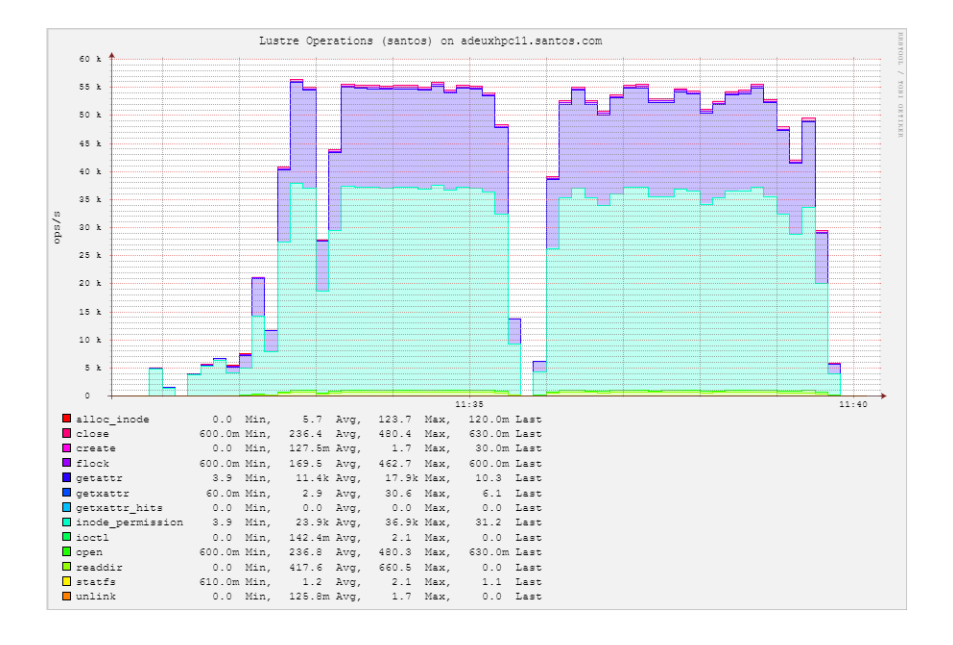

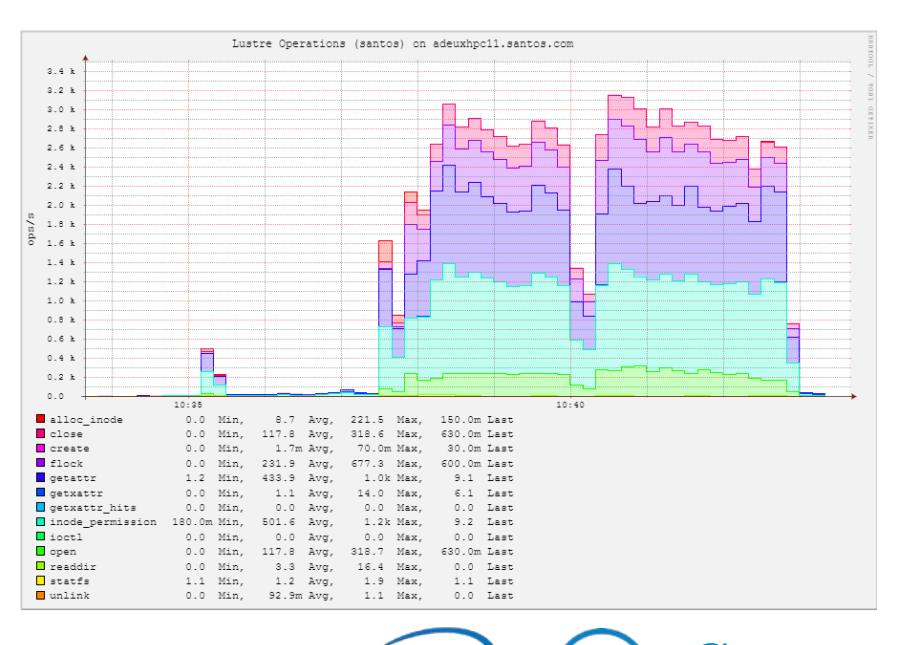

We have the energy

### Future Improvements

- Upgrade to IEEL 3 Y.
	- ─ Parallel metadata updates
- Set LNET peer credits  $\sum_{i=1}^{n}$ 
	- ─ cat /proc/sys/lnet/peers large negative numbers
	- Need Lustre outage to set credits and peer\_credits on Lustre clients
- Implement Robinhood  $\mathcal{F}$ 
	- Manage unstructured data
	- Could feed into replication process don't need to walk whole filesystem each time

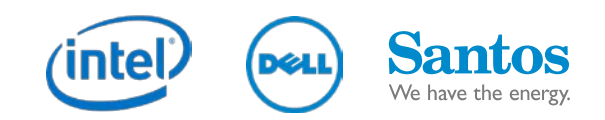